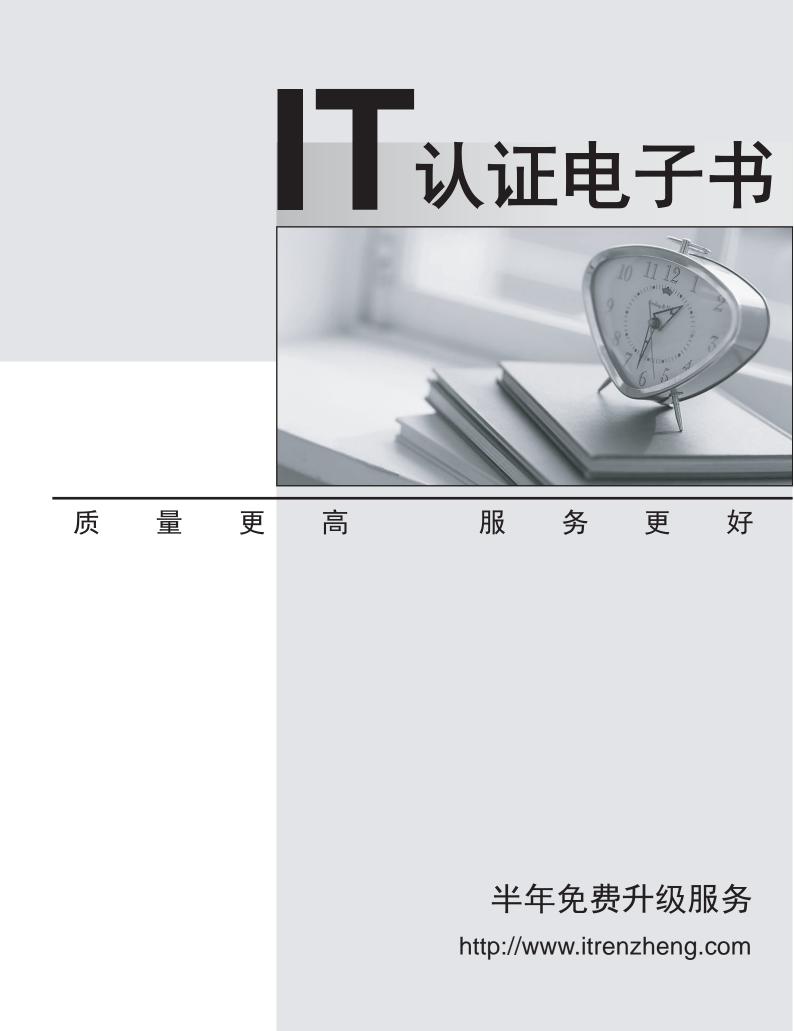

# Exam : MB5-629

## Title : Microsoft Forecaster 7.0

# Version : DEMO

1.Lines are used for which of the following? Choose the 2 that apply.

- A. Format Sets
- B. Advanced Tasks
- C. Reports
- D. Menus

Answer: B, C

2. The Administrator has setup a new Input Set for the coming year. The Administrator added it to the Input menu. A user has stated that the Input Set is not available in their list of available Input Sets. What could be the cause? Choose the 2 that apply.

- A. The Command field contains the wrong Input Set Label in the Menu
- B. The Type is not set to E in the Input Menu
- C. The Security option for Data Input was not enabled for the group
- D. The Security option for Menus was not enabled for the group

### Answer: A, C

3. What is the default display for a Column?

- A. Label
- B. Code
- C. ID
- D. Type

Answer: A

4. Entering a 'Z' in the Afterskip field of the Line will cause the rows to be displayed in which manner?

- A. Explode to one level
- B. Explode up one level
- C. Explode to Posting level
- D. Explode above

#### Answer: C

5.Your Microsoft Forecaster Company uses 2 segments: Departments (DEP) and Accounts (ACC). You are creating a Report using the Report Wizard. Your Report Line uses Accounts and your Column uses Periods. What is the correct prompt value for the Report?

A. PER

- B. DEP, ACC=c
- C. ACC
- D. DEP
- Answer: D

6. Which of the following are valid Format options? Choose the 2 that apply.

- A. PAGEBREAK
- B. PRINTMARGIN
- C. ZEROSHOW
- D. LEGAL
- Answer: C, D

7. Which is the correct syntax for a Calculation on a Concatenated Report?

- A. YTDGRPP=(TGRP.BY2XXX\$)/(TREV.B2XXX\$)\*50
- B. YTDGRPP=([TGRP.BY2XXX\$])/([TREV.B2XXX\$])\*50
- C. YTDGRPP=([TGRP:BY2XXX\$])/([TREV:B2XXX\$])\*50
- D. YTDGRPP=(TGRP:BY2XXX\$)/(TREV:B2XXX\$)\*50
- Answer: B
- 8. The default drill order for a Report is based on which of the following?
- A. The Reversible Segment
- B. The Assignable Segment
- C. The order defined in the Segments definition window
- D. The Rollup structure

### Answer: C

9.A Detail Report was created to display Human Resource data. When the report is run, employees are duplicated. What is true about the report definition?

- A. The Line does not list the detail table
- B. The Report Worksheet does not contain a Detail Filter
- C. The Report Worksheet contains the wrong Prompt
- D. The Report Worksheet does not contain a Column

Answer: B

10.You are the Budget Administrator and need to create a Calculation to automatically generate a Calculation Formula based on a Summary Account. Which Function would you use?

- A. @COM
- B. @BBAL
- C. @ROLLUP
- D. @FACT
- Answer: C